### A Metadata-Driven Data Curation Tool

Amber Leahey & Victoria Lubitch, Scholars Portal NADDI 2019, Ottawa (Statistics Canada)

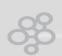

## Background

- Scholars Portal (University of Toronto) is a digital library project, providing services to Ontario University Libraries and others across Canada
- SP hosts and manages digital data + scholarly collections (journals, ebooks, geo and statistical data, research data)

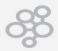

#### **SP Data Services**

- In 2008, SP launched <odesi> a social science survey data repository
- In 2011, SP launched Scholars GeoPortal
- In 2012, SP launched Dataverse (open-source from Harvard University) for Ontario libraries and researchers

Would like to bring the same level of curation support to Dataverse for research data...

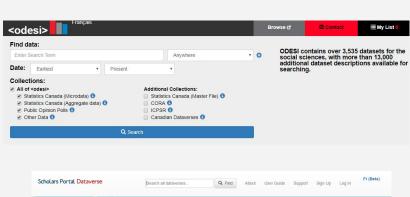

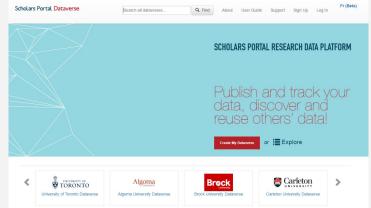

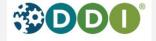

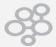

#### **Data Curation**

- In archives and libraries data curation involves managing and enhancing data with access and reuse in mind.
- Curation services can focus on enhancing access to data and documentation (publishing in open repositories), metadata creation for discovery and reuse, and data quality review.

#### A curators toolkit can include a variety of tools:

- Data Management Plans
- Storage tools (Google, AWS, local file drive)
- Open Science Framework
- Survey and other research administration tools (Blaise, SurveyMonkey, Qualtrics)
- Data analysis software + tools (SPSS, SAS, STATA, R, Python)
- Code review + analysis (Github, R, Python, Jupyter Notebooks)
- DDI metadata tools (Nesstar, StatTransfer, Colectica, in-house solutions)
- Data repository/publishing tools (Nesstar, Dataverse, Colectica, in-house solutions)

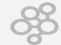

#### Who are data curators?

- Archivists and librarians
- Research support staff
- Researchers
- Research managers
- Research assistants
- Data analysts

Really isn't one job title for data curators!

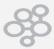

#### **DDI & Data Curation**

DDI supports
 description of data at
 the study (project) level
 and variable / element
 levels (and pretty
 much everything in
 between!)

- Study methodology
- Sampling
- Study concepts
- Questionnaire procedures & logic
- Questions
- Variables (measures)
- Values
- Missing values
- Universes
- Weights
- Summary statistics
- Coding / analysis
- Software used
- Etc.

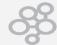

### What is Dataverse?

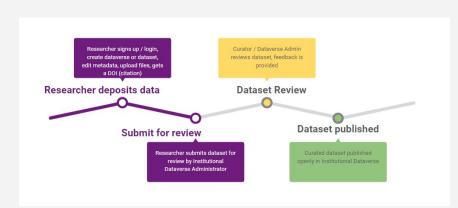

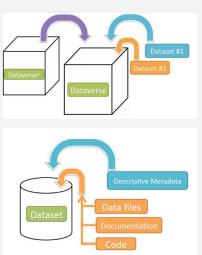

- Open-source repository developed by Harvard University's Institute for Quantitative Social Science (IQSS)
- Offers flexible data deposit and access models (self-deposit, mediated, curated, restricted)
- Supports general and disciplinary metadata standards (Dublin Core, Social Science (DDI), Health, Life Science, Astronomy)
- API-driven
- Modular application support

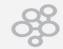

### **SP** Dataverse

- Multi-institutional installation (over 40 universities in Canada)
- Varied local support models (open and mediated deposit)
- Formal data curation is limited, often self-deposit driven (on part of researchers)
- Limited metadata provided

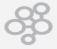

## Example 1

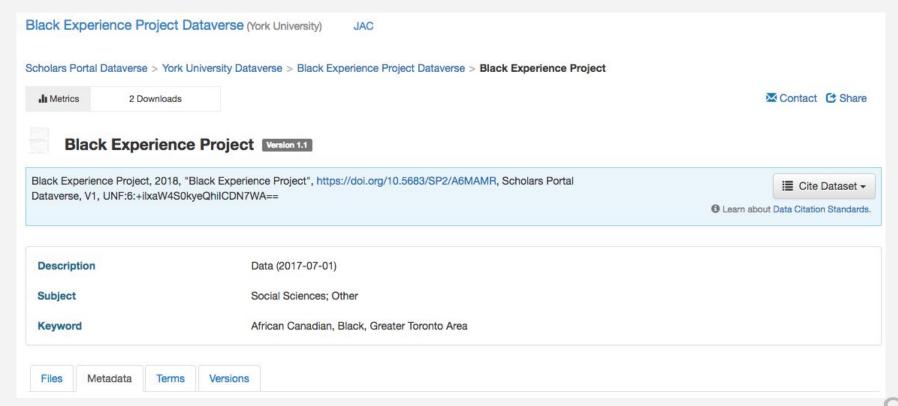

### Example 2

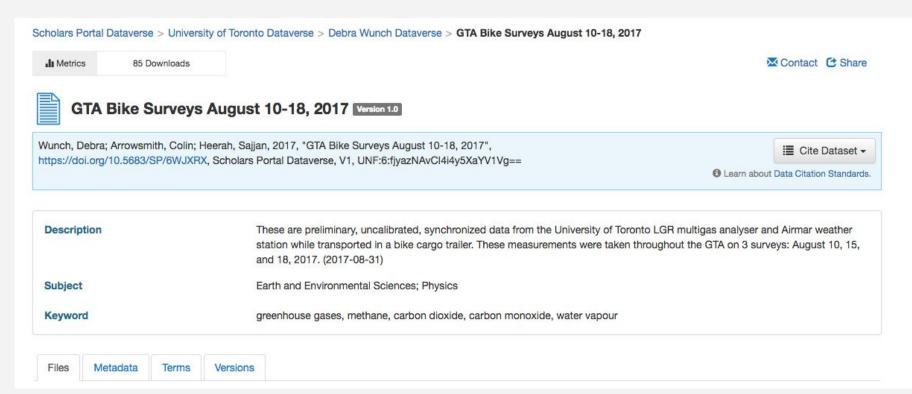

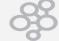

### Example 3

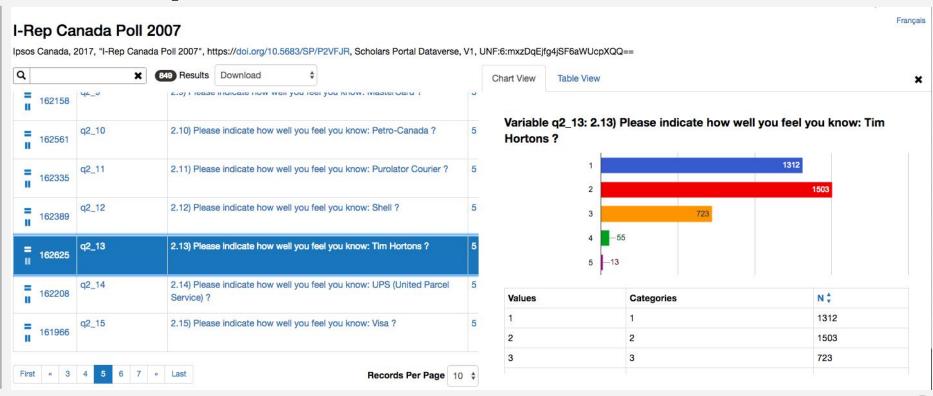

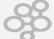

## Modular Applications / Integrations

- Modular configuration of the Dataverse code + APIs
- Allows for community sourced development
  - Data Explorer (right)
  - Metrics
  - Archivematica integration
  - Open Science Framework
  - TwoRavens
  - Open Journals System
  - Code Ocean
  - And more

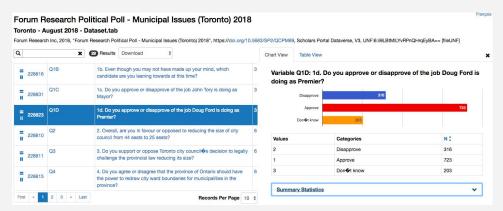

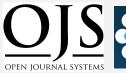

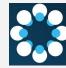

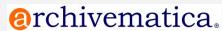

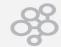

#### **Data Curation Tool - DV**

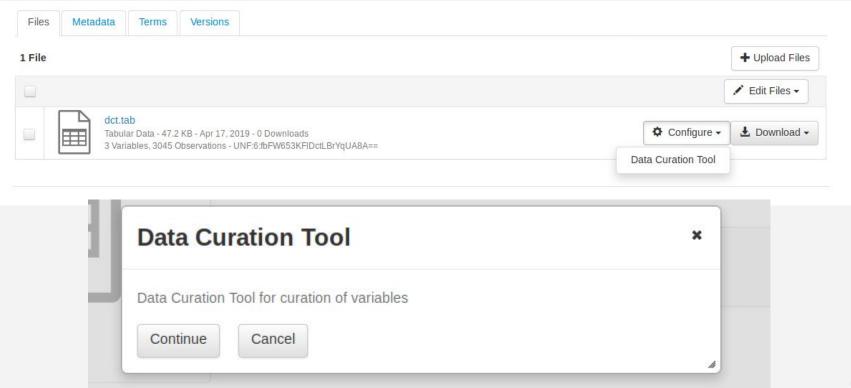

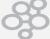

#### **Data Curation Tool - UI**

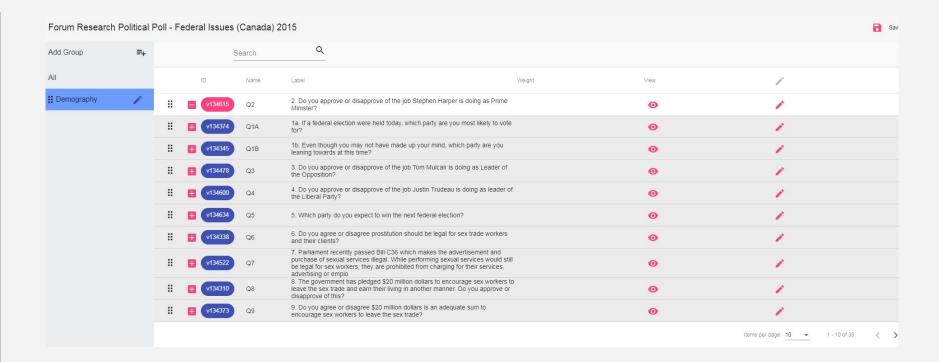

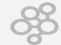

## **Group Variables**

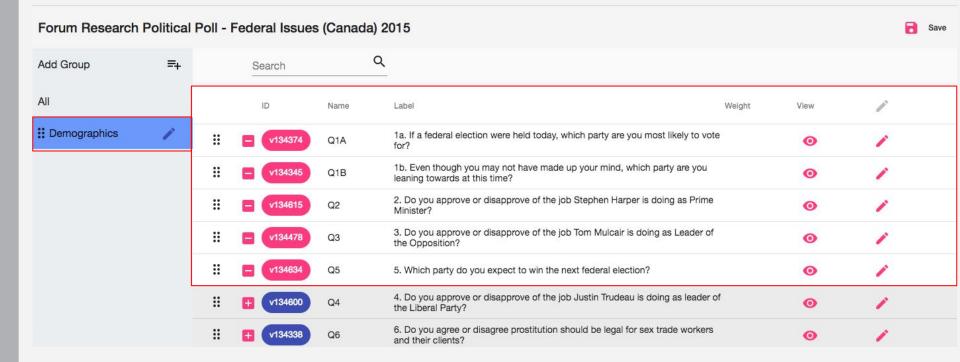

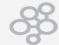

### Variable Metadata

- Labels
- Question Text
- Interviewer
  Instructions
- Universe
- Notes
- Variable Group
- Weighting

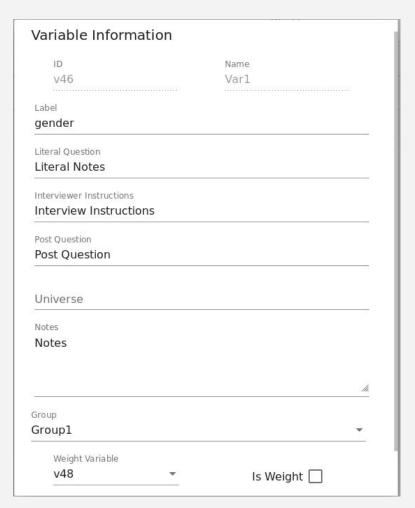

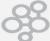

# Select Weight Variable(s)

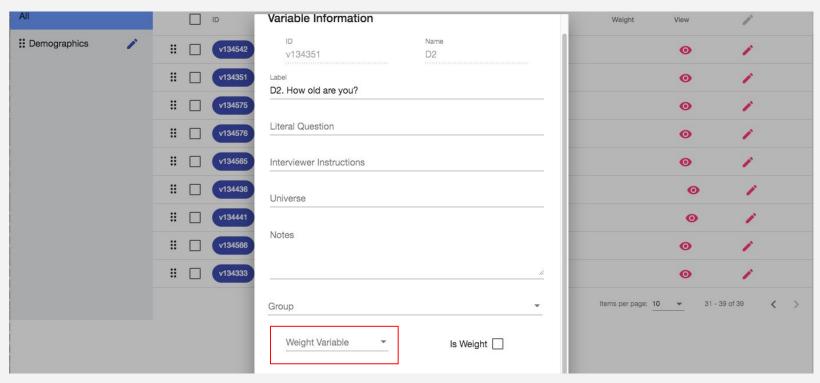

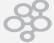

### View Frequencies

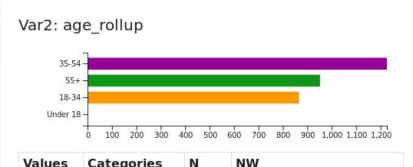

| Values | Categories | N    | NW                 |
|--------|------------|------|--------------------|
| 1      | Under 18   | 0    | 0                  |
| 2      | 18-34      | 691  | 866.4391632769999  |
| 3      | 35-54      | 1262 | 1226.3455293050008 |
| 4      | 55+        | 1092 | 952.2153135640008  |

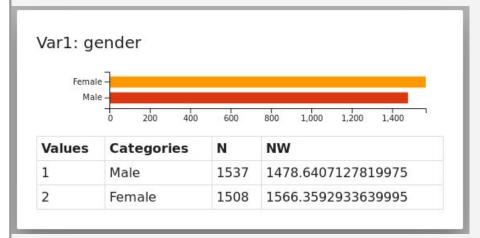

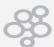

## Select/Edit Multiple Variables

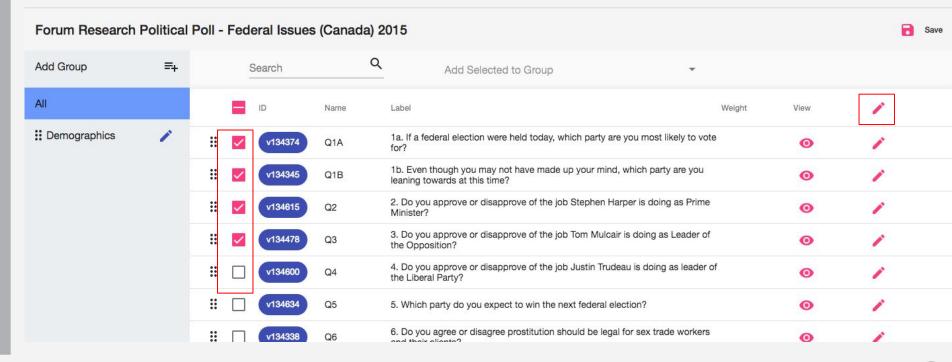

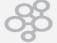

#### Search and reorder variables

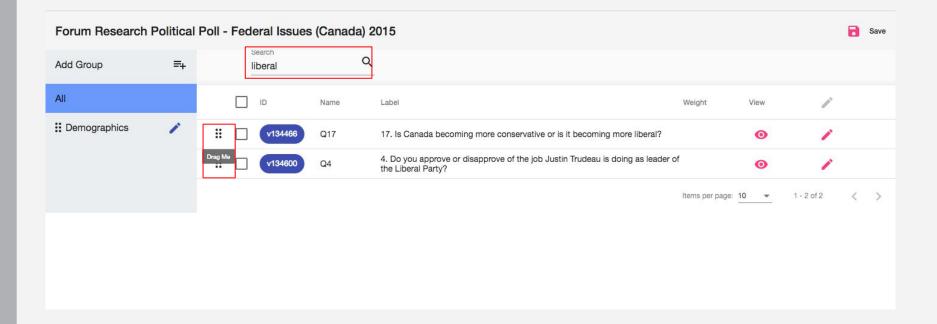

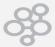

### **Development Progress**

- As of Dataverse 10.12 (core github):
  - New tabular data ingest code
  - New variable metadata edit API
  - New variable metadata data table
  - New 'configuration' code for modular apps (DCT)
  - Updated DCT UI for 'Edit' variable window
  - Updated DCT UI for Weighted Frequencies

## **Next Steps**

- Full usability / user testing of DCT UI
- Upgrade DCT UI to latest version of Angular
- Address user testing w/ new UI developments
- Adopt / setup in SP Dataverse production release (fall 2019)

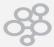

## **Discovery & Reuse Use Cases**

- Enhanced variable metadata (code/variable descriptions)
- Support weighting
- Automated Codebook generation to accompany data
- Easy-to-understand online visualization of metadata/data
- Structured metadata for reuse in future

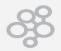

## **Dataverse DCT Integration**

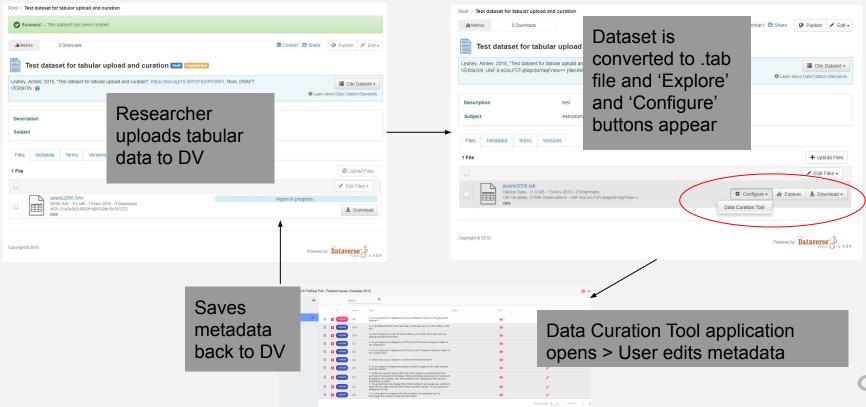

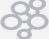

Questions?

amber.leahey@utoronto.ca

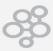